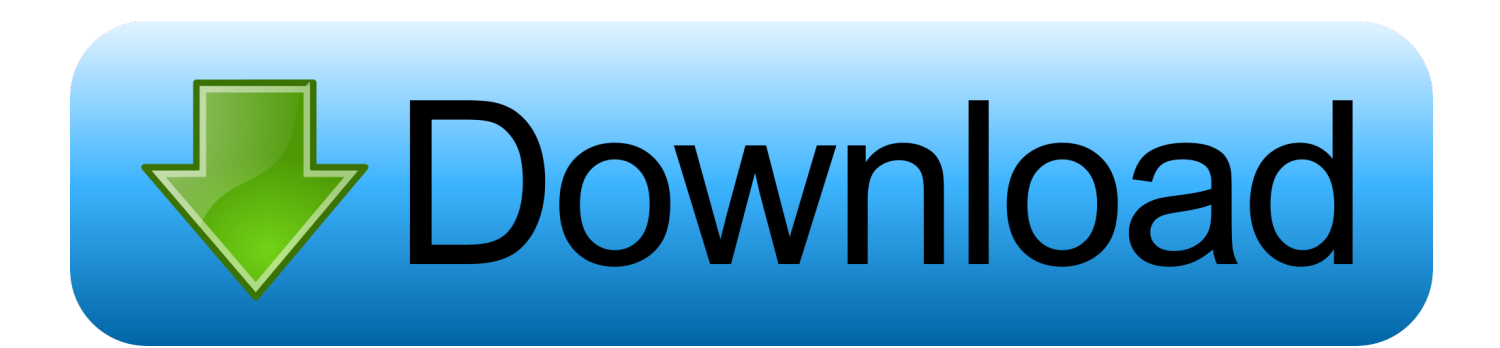

## [5 Online PostScript To PDF Converter Free Websites](http://tinurll.com/1bcbss)

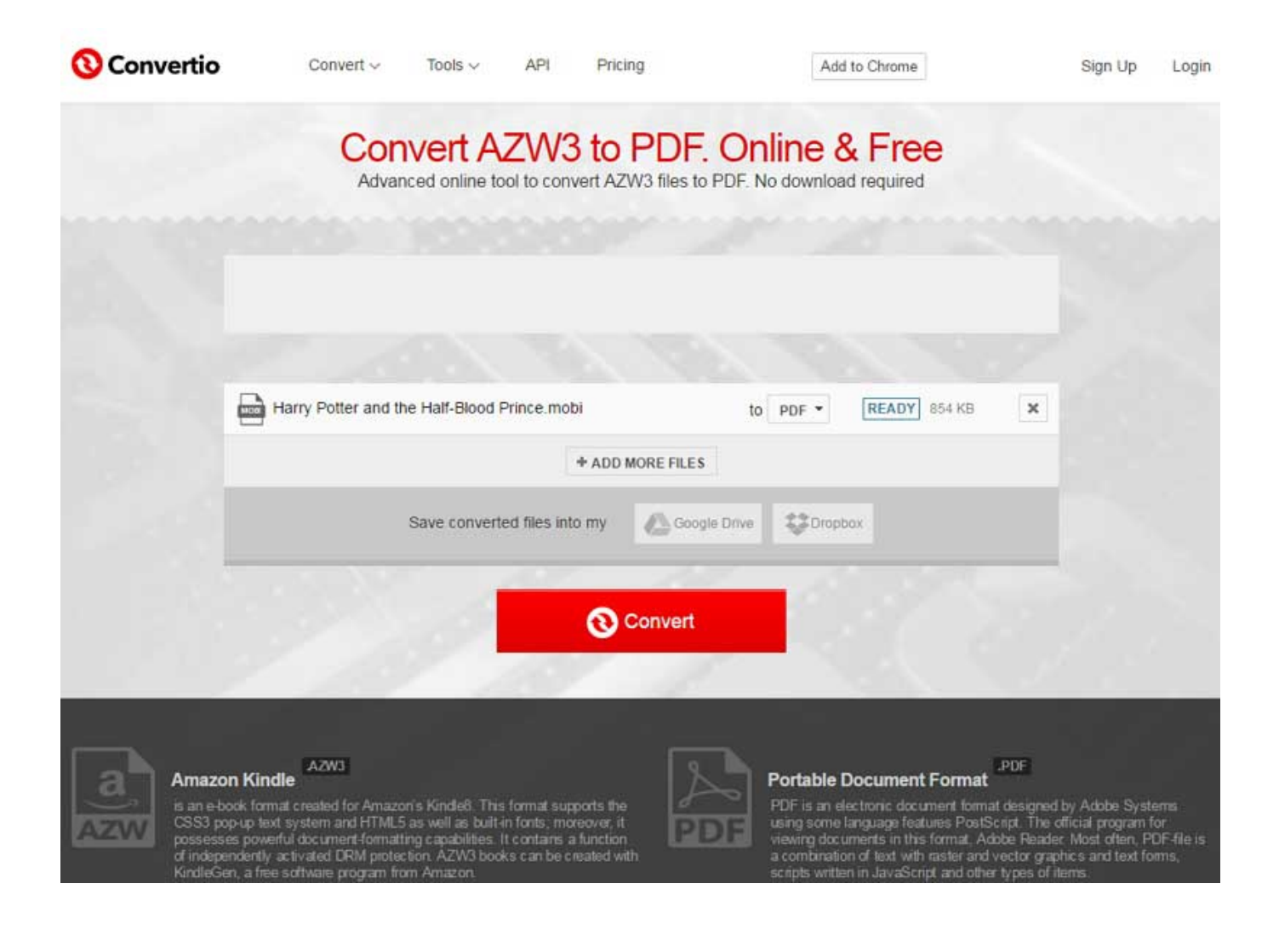

[5 Online PostScript To PDF Converter Free Websites](http://tinurll.com/1bcbss)

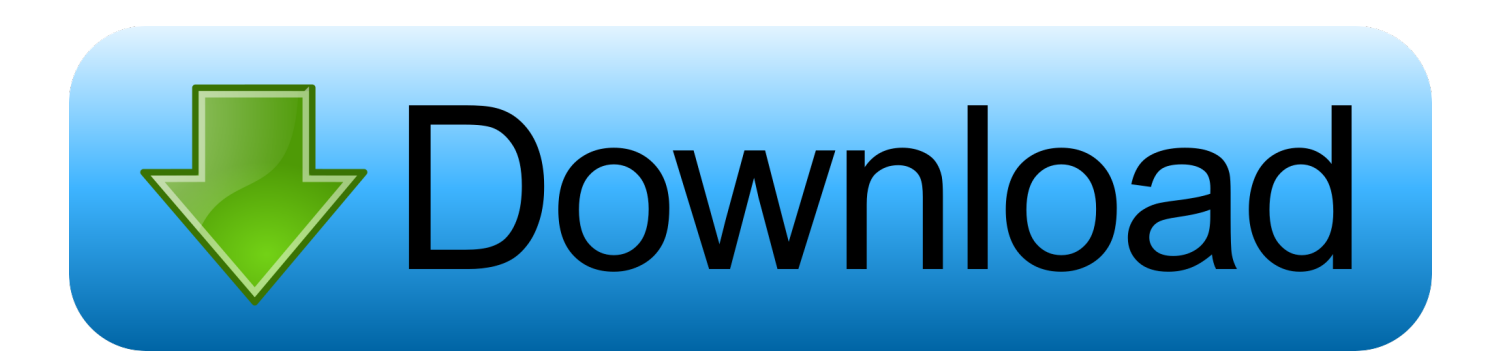

PS to PDF: You can easily convert your PS files to PDF with this online tool - just in a few seconds and completely free.. This is a list of links to articles on software used to manage Portable Document Format (PDF) ... Creators — to allow users to convert other file formats to PDF; Readers — to ... PDF viewer (in Mac OS X v10.5 and later, it also can rotate, reorder, annotate, ... Issuu: a web service which allows viewing PDF documents online.. Upload a local AI (Adobe Illustrator Artwork) file and convert the AI file to PDF file. ... download or view the output PDF file on your web browser after conversion.. Best online tool to easily convert your PS (PostScript) files to PDF documents. With a single click, you can convert multiple PS to PDF in just a few seconds. ... Rate PS to PDF Tool. Rating: 4.7 / 5 - 93597 reviews .... Convert PS (Adobe PostScript File) to PDF (Portable Document Format) in high quality using this free online file converter.. Here are 5 free online PostScript to PDF converters. You can add PostScript file from PC, Dropbox, Google Drive, etc., and convert it to get .... Use Ghostscript's power in converting PostScript to PDF without worrying about the ... Linux and Apple OS X Ghostgum GSview 5 - an old previewer for MS-Windows. ... There is also a free product, ghostview, and a free online converter, ps2pdf, based on. ... Look at most relevant Ps2pdf converter baixar websites out of 1.. Best way to convert your PS to PDF file in seconds. 100% free, secure and easy to use! Convertio — advanced online tool that solving any problems with any .... GNU Ghostscript is a free open-source interpreter for the PostScript language and the PDF file ... Creating a PDF with this free PDF converter couldn't be easier.. Your PDF file will then be available on your PC. convert ps to pdf. Best PDF Editor for Windows and Mac Users. One of the most commonly used PDF conversion .... Try an easy-to-use online solution for reducing the size of your PDF and forget ... Technical Details: Graphics are represented in PDF very similarly to that of PostScript. ... Just open the website and compress the document from any device. ... or Excel documents down to a more manageable size, just convert them to PDF.. Convert your files online, instantly and for free: documents, video, audio, images, e-books, archives. You can also view your document directly in our Viewer .... Technical details PDF to PS: convert pdf to ps for free online The Portable Document ... 5 Online PostScript To PDF Converter Free Websites Free PS to PPT .... PStill converts PDF, PostScript, EPS, TIFF, JPEG, PNG, BMP and GIF files to PDF, PDF/A and ... Easy and high-quality EPS, PS, PDF and several raster image formats to PDF conversion on Windows and ... Linux/RasperryPi, Command line, 5/15, 1.84.34 ... You can order a license key by using the online service of ShareIt.. 4/5 Price: Free Download Zamzar is an online platform for converting PDF files to ... free. This online platform can also convert postscript file to pdf. ... The licensed version of the software can be downloaded from the website for absolutely free.. PDF File Format Converter for converting PDF to Doc, Excel, HTML, Text or images ... Total PDF Converter converts PDF to DOC, RTF, TIFF, XLS, HTML, EPS, PS, TXT, ... version that does not require Internet connection or sharing your files online. ... today and convert PDF files with the full registered version in 5 minutes.. Don't download software - use Zamzar to convert it for free online. ... Select JPG as the the format you want to convert your DOCX file to. ... Description, JPG's are often used for web sites and email as they are generally smaller file sizes as ... to pml (eBook File); docx to png (Portable Network Graphic); docx to ps (PostScript) .... Follow these steps to choose an Adobe PDF preset for converting files or to customize Adobe Acrobat PDF settings and ... For more information on PDF/X, PDF/E, and PDF/A, see the ISO and AIIM websites. For details ... Use for PostScript files to emulate resolutions based on the printer they are printing to.. Free online tool to convert PS (PostScript File) files to PDF (Portable Document Format File). ... file(s) to convert: 0 of 5 files added (up to 300 MiB combined) .... Free PDF Printer - Create PDF documents from Windows applications. ... is a free open source program that is able to convert PostScript to PDF files. ... Visit their web site to get access to the videos. ... Major version changed from 5 to 6. 87b4100051

[Lynda – Revit 2020: Interior Design Project Management Techniques](http://lesduodaruff.over-blog.com/2020/03/Lynda-Revit-2020-Interior-Design-Project-Management-Techniques.html) [Sandboxie 5.30 Crack 2019 full License Key](http://deitfeedatqui.mystrikingly.com/blog/sandboxie-5-30-crack-2019-full-license-key) [Friday Fun: Finnish Emojis](http://atfeirefvest.mystrikingly.com/blog/friday-fun-finnish-emojis) [PhotoScape X Pro 2.4.1 x64 + Crack](http://dreminvivna.over-blog.com/2020/03/PhotoScape-X-Pro-241-x64-Crack.html) [WinX HD Video Converter Deluxe v5.5.0 Build 10.10.2014 Incl Keygen](https://www.meals-on-wheels.org/sites/meals-on-wheels.org/files/webform/story/WinX-HD-Video-Converter-Deluxe-v550-Build-10102014-Incl-Keygen.pdf) [Super foods for gorgeous skin](http://siolanguise.over-blog.com/2020/03/Super-foods-for-gorgeous-skin.html) [KCleaner 3.2.6.89 Crack Download For Window \[2017\]](http://scorbarlumbdisf.over-blog.com/2020/03/KCleaner-32689-Crack-Download-For-Window-2017.html) [Download Krem In Pat Cu Ea](http://www.santagabriela.com.pe/sites/default/files/webform/Download-Krem-In-Pat-Cu-Ea.pdf) [Extensis Portfolio Enterprise 2016 \(version 2.1.4 for Windows\)](https://www.northbrookfield.net/sites/northbrookfieldma/files/uploads/friends-nb-town-house-member-application-renewal-form-2.pdf) [Que se puede hacer para mejorar el rendimiento de las consultas en Oracle 11](http://adnoiwondy.mystrikingly.com/blog/que-se-puede-hacer-para-mejorar-el-rendimiento-de-las-consultas-en-oracle-11)